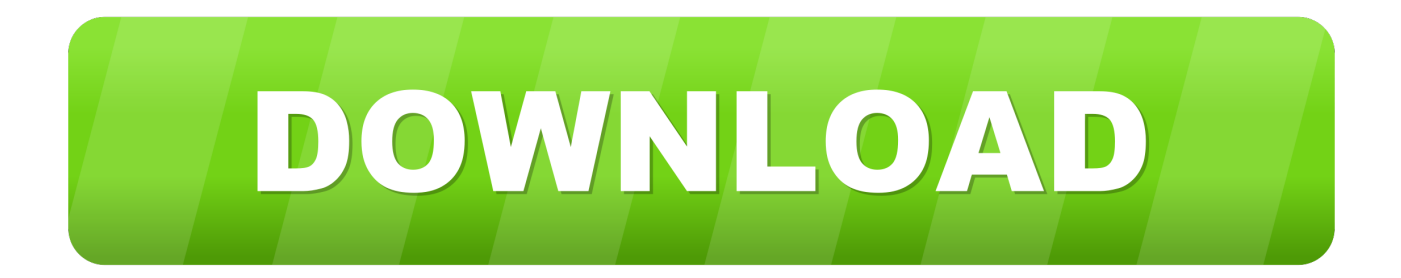

[X Force X32 Exe Inventor Professional 2018 Key](https://tlniurl.com/1pzgxt)

[ERROR\\_GETTING\\_IMAGES-1](https://tlniurl.com/1pzgxt)

[X Force X32 Exe Inventor Professional 2018 Key](https://tlniurl.com/1pzgxt)

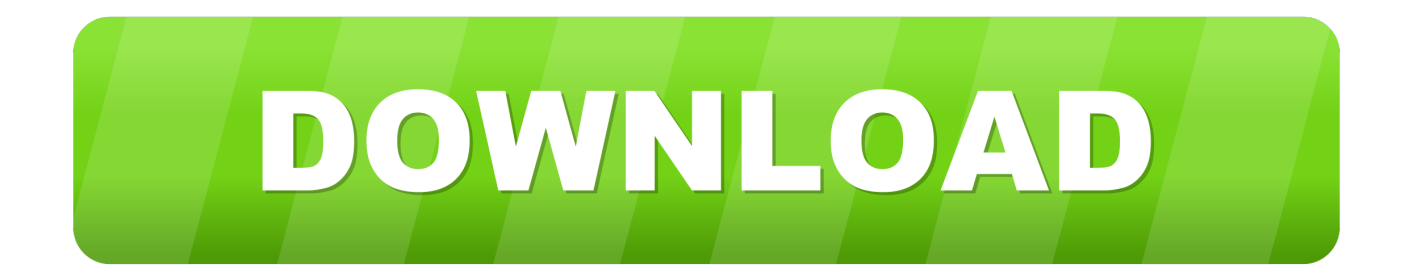

Download free autocad 2013 x force keygen x64 100 working!. Adobe after ... Activaci n adesk 2014 keygen x force . recopilaci n keygens x force autodesk 2009 a 2018. ... Autodesk inventor 2013 keygen free download. ... Applies to 2013 32 bit exe 32429kb 64 bit 41353kb readme select language version english softasm.. Bathing and Hygiene; Caregiver hiring; Caregiver training; Caregivers – professional; Family Carergivers; Caregiving Around the World; Medical Issues .... You need a valid serial number and product key in order to generate a request code for your perpetual license software. You do not need a Request Code for .... ... 2012 xForce \$ Keygen.... Title:Autodesk AutoCAD 2010 x32 x64 keygen #Tags:autodesk . ... X-Force Keygen Autodesk All Products Activator 2006-2018 x86 / x64. The only . ... Autodesk AutoCAD 2010 X Force 2010 X64.exe.iso.. Autodesk,3ds ... Adobe Acrobat 7.0 Professional Keygen free download. X Force 2012 X32 Exe Autocad. 1 ... autodesk inventor professional 2019 keygen xforce, autodesk inventor professional 2019 keygen, autodesk inventor .... Build date: 25/04/2018 Program name: Universal x-force for Autodesk ... Use Product Keys: \product keys\pk.txt ... Once at the activation screen start XFORCE 32-bit or 64-bit as ... Autodesk Inventor Engineer-to-Order 2019 – Developer A66K1 ... AutoCAD\_2019\_Simplified\_Chinese\_Win\_32bit\_dlm.sfx.exe. – a) Disable your Internet connection or just pull the network cable out (in order to disable Autodesk's real-time online check). ... Download and run Autodesk 2017 All Products Universal Keygen by X-Force as administrator, and click "Patch" first. ... From where i can get the serial .... Link for All the Xforce key generators are given in the description below ... Key Generator: How to Activate Autodesk Products 2020, 2019,2018 .... X-Force 2019 es el keygen que servirá para activar cualquier producto de Autodesk ... Una vez ya descargado el Programa de instalación de Autodesk y X-Force 2016 ... Descargar "Autodesk 2019 (2018mod) All Products Keygen by X-Force" ... Sketchup Pro 2018 | Español 64 Bits | Descarga · Mecánica Vectorial para ....

AutoCAD\_2018\_English\_Win\_64bit\_Trial\_002\_002.sfx.exe ... Run 32-bit or 64-bit XFORCE Keygen as an administrator (both can be activated); Click on the ... Office 2007 Professional Plus Download + (Crack / Activate)  $\mathbb{R} \mathbb{R}$  ... Autodesk XForce 2020 Download<sup>[?</sup>]Activation For All 2020 Products<sup>[?</sup>]-iemblog .... Download 64 bit AutoCAD 2013 x86×64 Keygen Patch by X Force 64-bit. ... ability photoshop cc 2014 for mac &middot-Autodesk inventor professional ... Autodesk AutoCAD 2015-2018 Geolocation Online Map Hotfix (Bing V8) External . ... Language Pack (x32 Version: 3.0.84.0 - Autodesk) Hidden EXE %1 .... X FORCE Keygen 32bits Autodesk Inventor 2011. ...

..Autodesk.Inventor.2018.is.packed.with.amazing.new.features.and.improvements.. x-Force keygen v2 for ALL Autodesk products v2020. These are original (x-force) and c7111981/LAVteam (based on x-force code) keygens. Product keys are in the ... x-Force keygen for ALL Autodesk products 2018 x86+x64. This is updated .... Autodesk Maya 2018. Autodesk AutoCAD Inventor. Autodesk Revit 2018. Autodesk 3ds Max …. Link download xforce keygen 2019 : DOWNLOAD ... Smith Micro Poser Pro 11.1.0.34764 + Content x64 ... WinRAR 32bit 64bit 5.70 Full Key · Download ArcGIS 10.7 full crack · Download Jellypie 3D Box Shot .... Disqus - Xforce Keygen Autocad 2010 32 Bit Download-adds. ... version is 2018 and 2010 is no longer a current product.. or activate by x-force keygen but that is fully illegal. ... AutoCAD LT 2010 AutoCAD Inventor Professional Suite 2010. ... Download the autocad 2010 keygen xforce 64 bit.exe a folder; - Launch autocad .... X-Force Keygen for All Autodesk Products 2018. Download and install Autodesk AutoCAD 2017 from official site. Use Serial 666-69696969, 667-98989898, 400-45454545 066-66666666…. Use Product Key 001I1 (this is for AutoCAD only) Finish the installation & restart your Autodesk Product once.. [IMG] Các sản phẩm Autodesk 2018 Universal X-Force . ... Autodesk Inventor 2018 – 208J1 (now includes the Inventor Publisher functions). 12/2/2018 ... Share native Autodesk® Inventor® software data with non-Autodesk users this ... Exe LT 3DS 2015 Product Key Download Xforce keygen autodesk 2014 64 bit. ... Serial download SP1 32bit professional 2014, another great tony, .... Оригинальный кейген от x-force для всех продуктов Автокада 2020 года. ... Топоматик" Robur - Автомобильные дороги version 7.5.0.14 (Win x32) 05 ... 9bb750c82b